# ans Microsoft Azure Sentinel Sentinel Accelerator

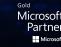

## ANS' Accelerator enables organisations to adopt Azure Sentinel and benefit from the power of intelligent security analytics in a matter of weeks.

Azure Sentinel makes it easy to collect security data across your entire hybrid organisation from devices, to users, to apps, to servers on any cloud. It uses the power of artificial intelligence to ensure you are identifying real threats quickly and unleashes you from the burden of traditional SIEMs by eliminating the need to spend time on setting up, maintaining, and scaling infrastructure. Leveraging the scale of ANS' delivery operation, we will deploy a rapid build process which is remotely delivered from our 24×7×365 UK based operation.

The engagement will deliver a fully functional production grade Sentinel environment to highlight the solutions capabilities and how it can keep your organisation secure:

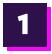

## Highly standardised

We'll deliver a configurable build to enable a standardised statement of work, build process and engagement to reduce time to provision by up to 90%.

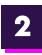

#### Rapid Build Process

We'll use a mature remote delivery methodology to ensure a quality build without the need for significant input from you.

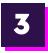

#### Proven Architecture

We'll utilise a build that has already been provisioned with proven success and stable functionality.

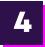

Powered by

#### Unique Handover Support

You'll receive real world SAT testing and configuration changes during BAU transition to ensure the solution works for your organisation.

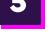

### High Touch Project Support

You'll receive a dedicated Project Manager and short project kick off lead times to get the project off the ground quickly and ensure a smooth delivery.

#### Throughout the project, ANS will provide high-touch support.

Once live, ANS can provide various levels of high touch support to ensure the successful adoption of the service both across the short and long term.

Microsoft

#### **Capabilities include:**

- Creation of the Log Analytics
  Workspace
- Enable Azure Sentinel solution in the Log Analytics Workspace
- Configuration of up to 5 data sources
- Configuration of log forwarder
- Configuration of workbooks
- Configuration of sample detection rules

Gold Microsoft Partner Microsoft